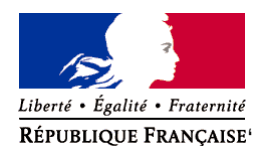

Ministère chargé de l'environnement

**Demande d'examen au cas par cas préalable à la réalisation éventuelle d'une évaluation environnementale** 

**Article R. 122-3 du code de l'environnement**

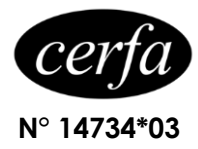

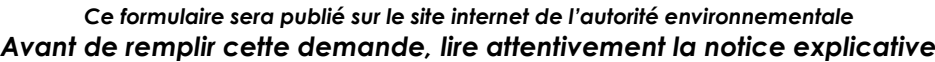

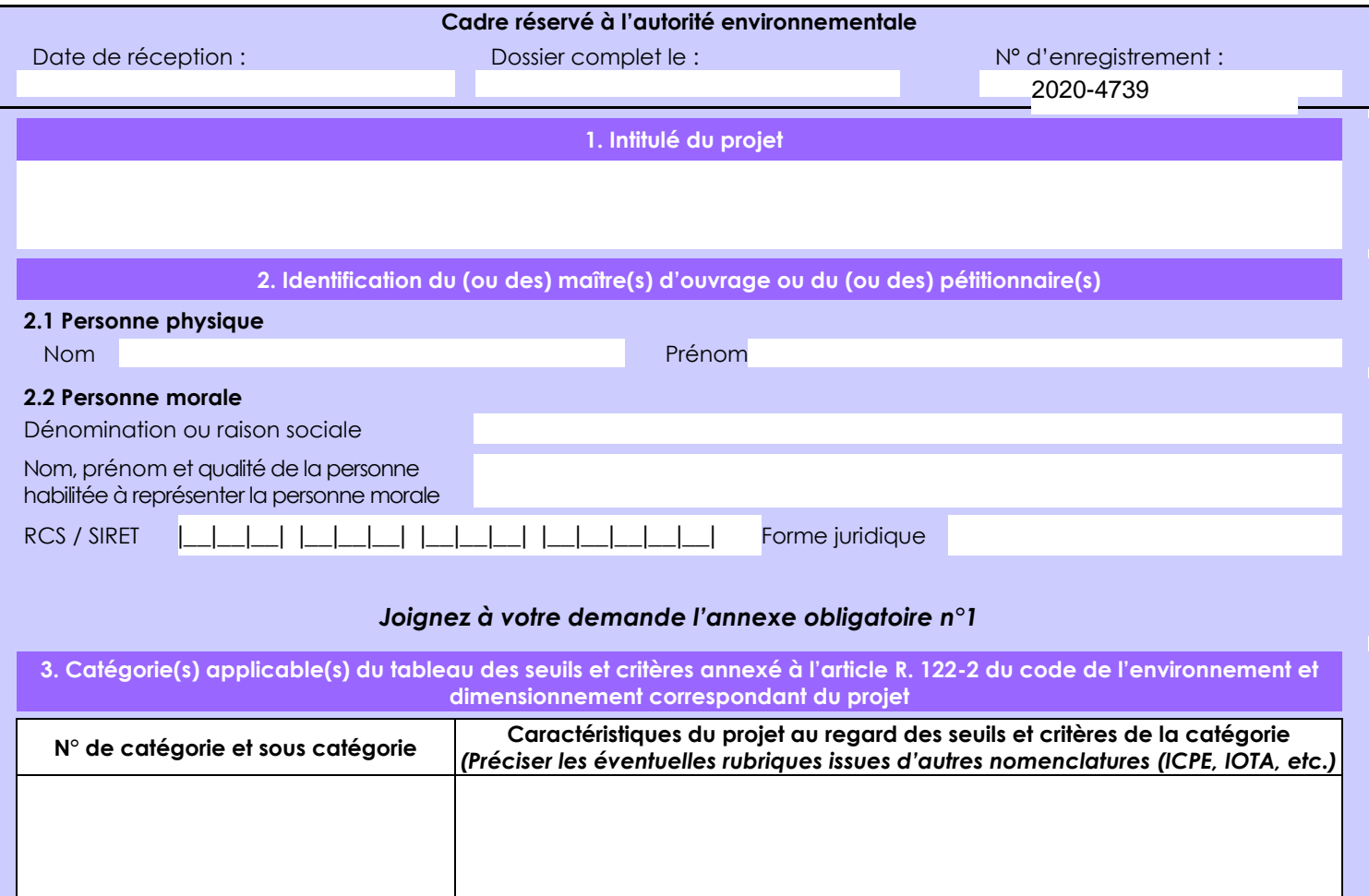

### **4. Caractéristiques générales du projet**

*Doivent être annexées au présent formulaire les pièces énoncées à la rubrique 8.1 du formulaire*

**4.1 Nature du projet, y compris les éventuels travaux de démolition**

Renouvellement de l'Autorisation Temporaire du Domaine Public Maritime Zone de Mouillage de Sainte-Anne et les Jards à la Tranche sur mer

Il n'est pas prévu de travaux

Renouvellement de l'Autorisation Temporaire

du Domaine Public Maritime

Zone de Mouillage de Sainte-Anne et les Jards à la Tranche sur mer

- ZMEL autorisée par arrêté inter préfectoral N° 18/94 du 17 mai 2004, modifié par arrêté inter préfectoral du 22 juillet 2015

Renouvellement pour 15 ans, soit jusqu'au 30 juin 2035

Nombre de corps morts ou bateaux 141, il n'est pas prévu d'augmentation.

La mise en œuvre d'un service "port à sec" et la mise en place d'une navette permettant l'embarquement à partir de l'embarcadère, permet de diminuer le nombre de bateaux annexe sur le plan d'eau.

#### **4.3 Décrivez sommairement le projet 4.3.1 dans sa phase travaux**

Renouvellement des Zones de mouillages de Sainte-Anne & les Jards:

EQUIPEMENTS EXISTANTS des zones de mouillages

 82 unités sur Sainte Anne et 59 sur les Jards, équipés de bouées de balisage sphériques jaune de diamètre 800 avec chaîne et corps morts en béton.

Chaque dispositif de mouillage individuel se compose: (voir croquis)

- Un massif béton amovible1.00x1.00x.03 (à la charge de la commune)

- Une chaîne de 8 à 10 ml diamètre 20 et bout diamètre 20 mm, de 8ml (à la charge du plaisancier)
- Une bouée traversière blanche diamètre 500 mm (à la charge du plaisancier)
- Une bouée traversière rouge diamètre 500 mm (à la charge de la commune pour les visiteurs)

Chaque corps morts est disposée en carré de 25 m x25 m

Deux rampes de mise à l'eau existantes en enrobé (arrêté Préfet de la Région Pays de la Loire du 24 janvier 2014)

Un poste de secours en maçonnerie traditionnelle, avec WC public raccordé au réseau d'assainissement public, le tout implanté hors DPM.

Il n'y a pas de rejet d'eau pluviale en mer, sur ce site

## **4.3.2 dans sa phase d'exploitation**

La gestion des mouillages est réalisée en régie, par les services communaux, un bureau du Port « capitainerie » est présent ZONE Du MAUPAS, vers l'embarcadère depuis 2010, pour la gestion administrative et l'organisation des navettes gratuites.

Capacité des zones de mouillages Existantes

141 Corps morts répartis comme suit ;

La Zone de Sainte-Anne à une capacité de 82 embarcations.

La Zone de mouillage des Jards à une capacité de 59 embarcations.

L'embarquements

Un service de navette gratuite pour limiter le nombre d'annexes et de remorques, sur les ZMEL. Ce service est mis à disposition de tous les plaisanciers ayant un mouillage.

Les plaisanciers désireux d'utiliser ce service doivent se présenter à la capitainerie avec leurs gilets de sauvetage conformes aux normes en vigueur (un par personne à embarquer). Le pilote fait procéder à l'embarquement selon l'ordre d'arrivée des plaisanciers. Les plaisanciers indiquent l'heure prévisible de leur retour. De retour à son mouillage, le plaisancier demandera par VHF sur le canal 9 au Pilote de la navette ou par tel. À la capitainerie de venir le rechercher à son mouillage. L'embarquement se fait à partir de l'escalier d'accostage de l'embarcadère.

Type de bateaux de 5 à 8 mm, à faible tirant d'eau

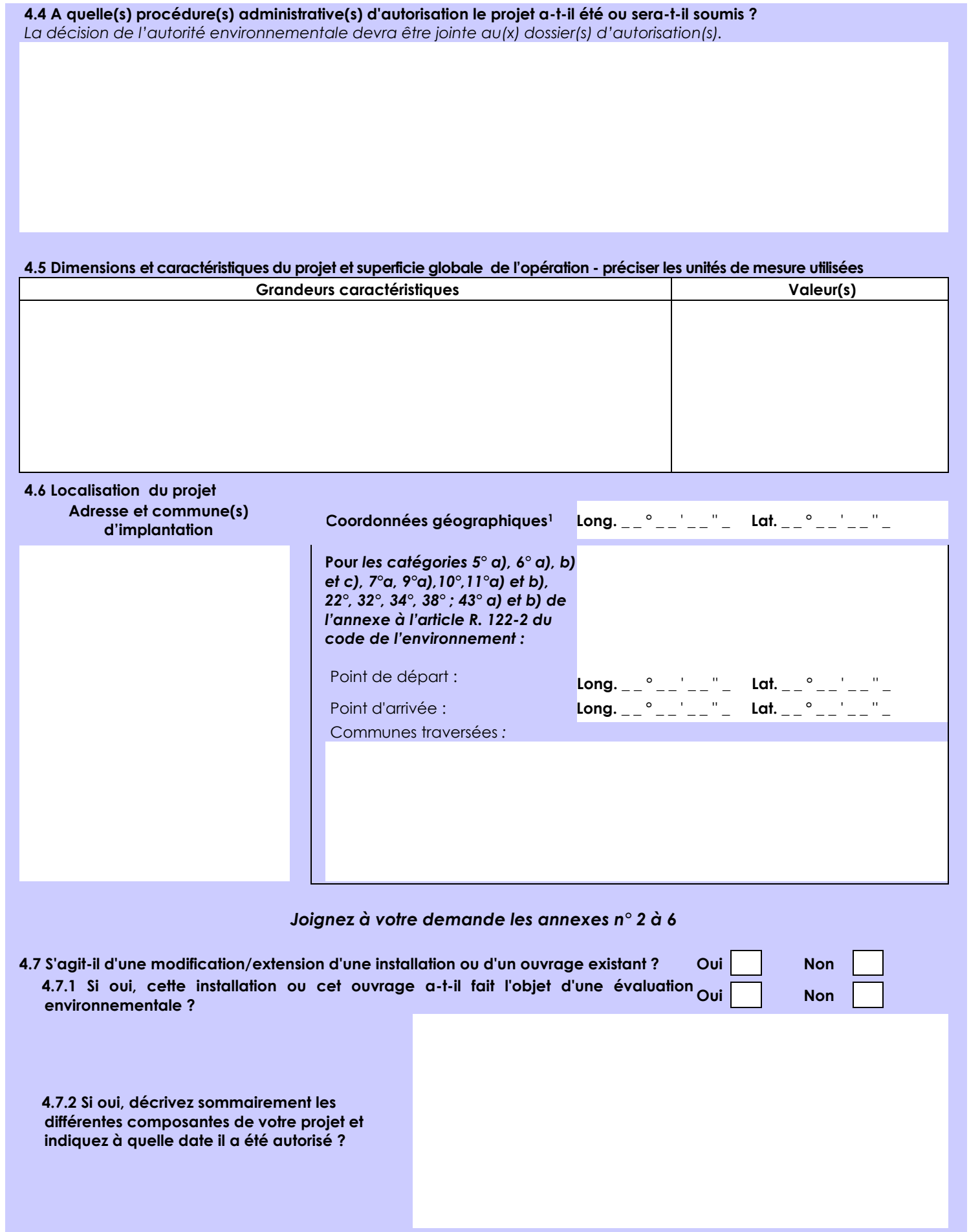

1 Pour l'outre-mer, voir notice explicative

 $\overline{a}$ 

Afin de réunir les informations nécessaires pour remplir le tableau ci-dessous, vous pouvez vous rapprocher des services instructeurs, et vous référer notamment à l'outil de cartographie interactive CARMEN, disponible sur le site de chaque direction régionale.

Le site Internet du ministère de l'environnement vous propose un regroupement de ces données environnementales par région, à l'adresse suivante : http://www.developpement-durable.gouv.fr/-Les-donnees-environnementales-.html. Cette plateforme vous indiquera la définition de chacune des zones citées dans le formulaire.

Vous pouvez également retrouver la cartographie d'une partie de ces informations sur le site de l'inventaire national du patrimoine naturel [\(http://inpn.mnhn.fr/zone/sinp/espaces/viewer/](http://inpn.mnhn.fr/zone/sinp/espaces/viewer/) ).

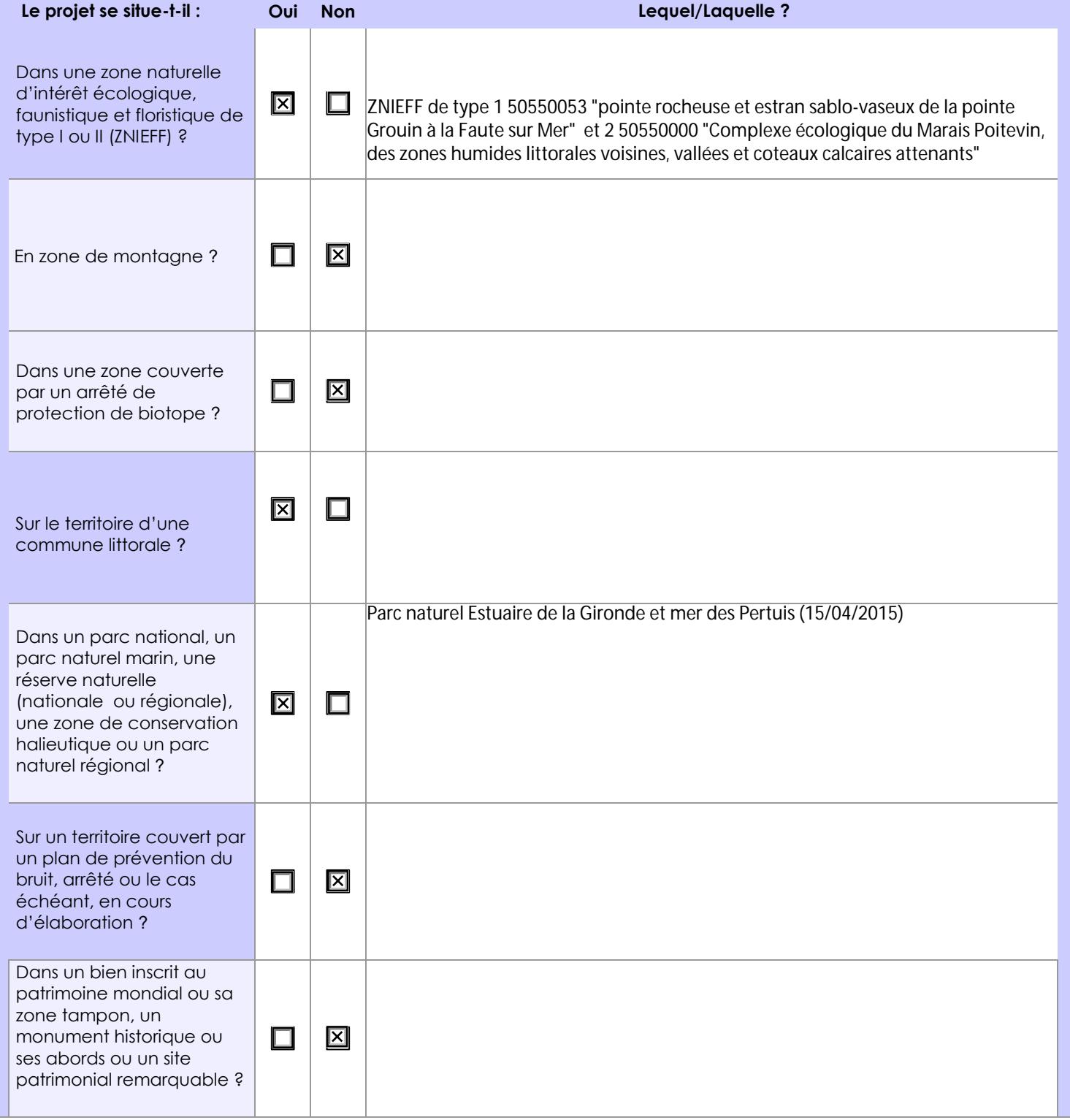

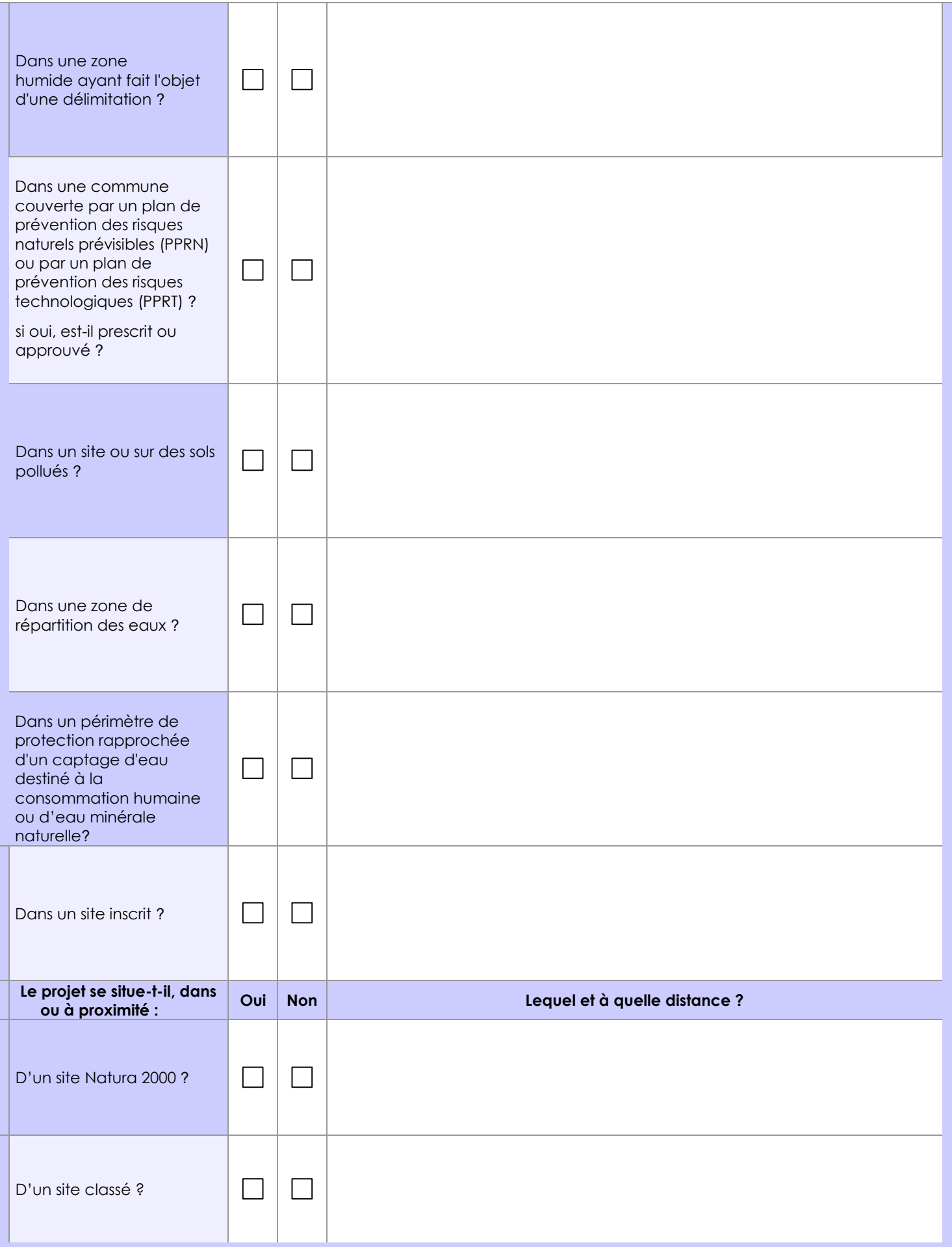

# **6.1 Le projet envisagé est-il susceptible d'avoir les incidences notables suivantes ?**

Veuillez compléter le tableau suivant :

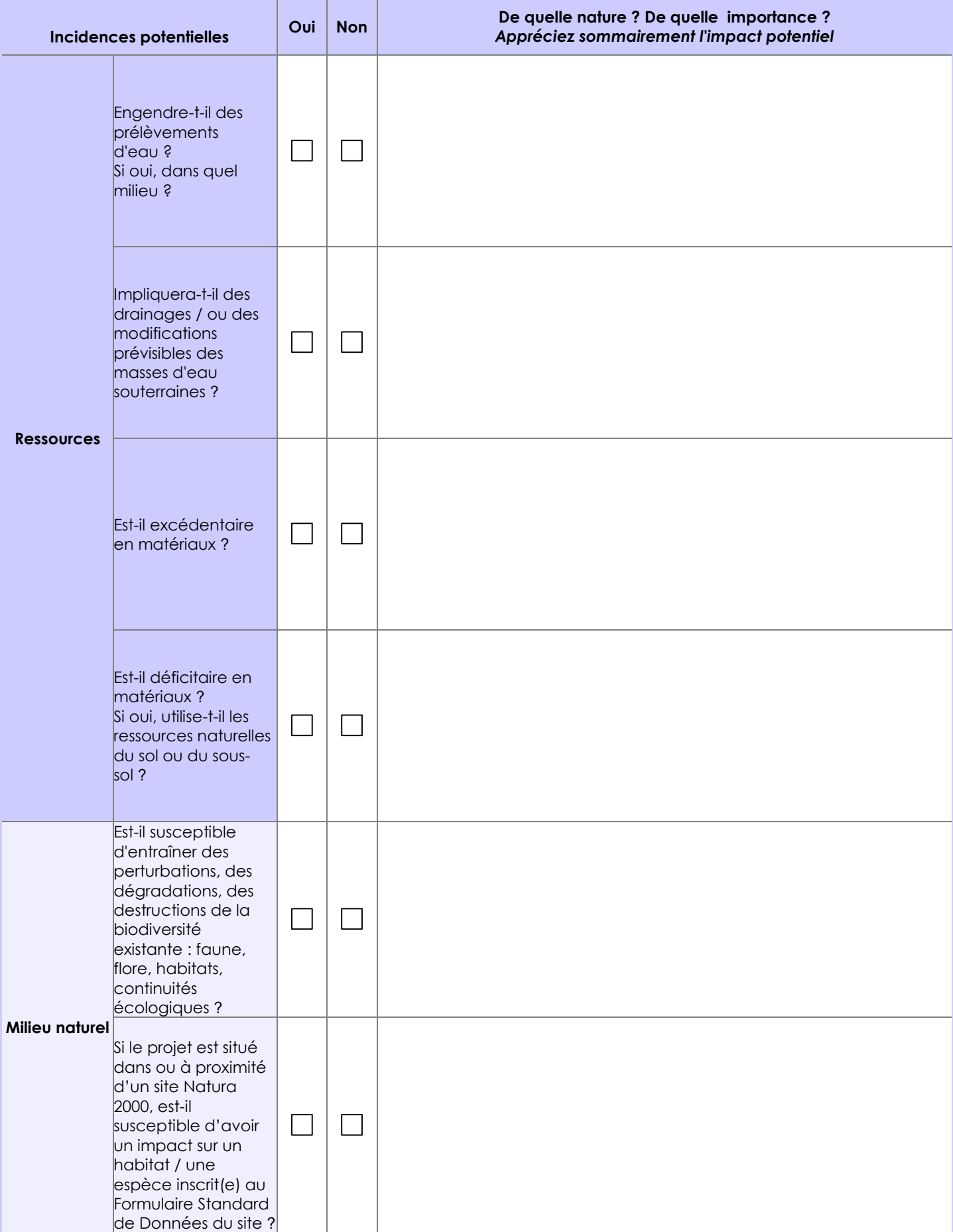

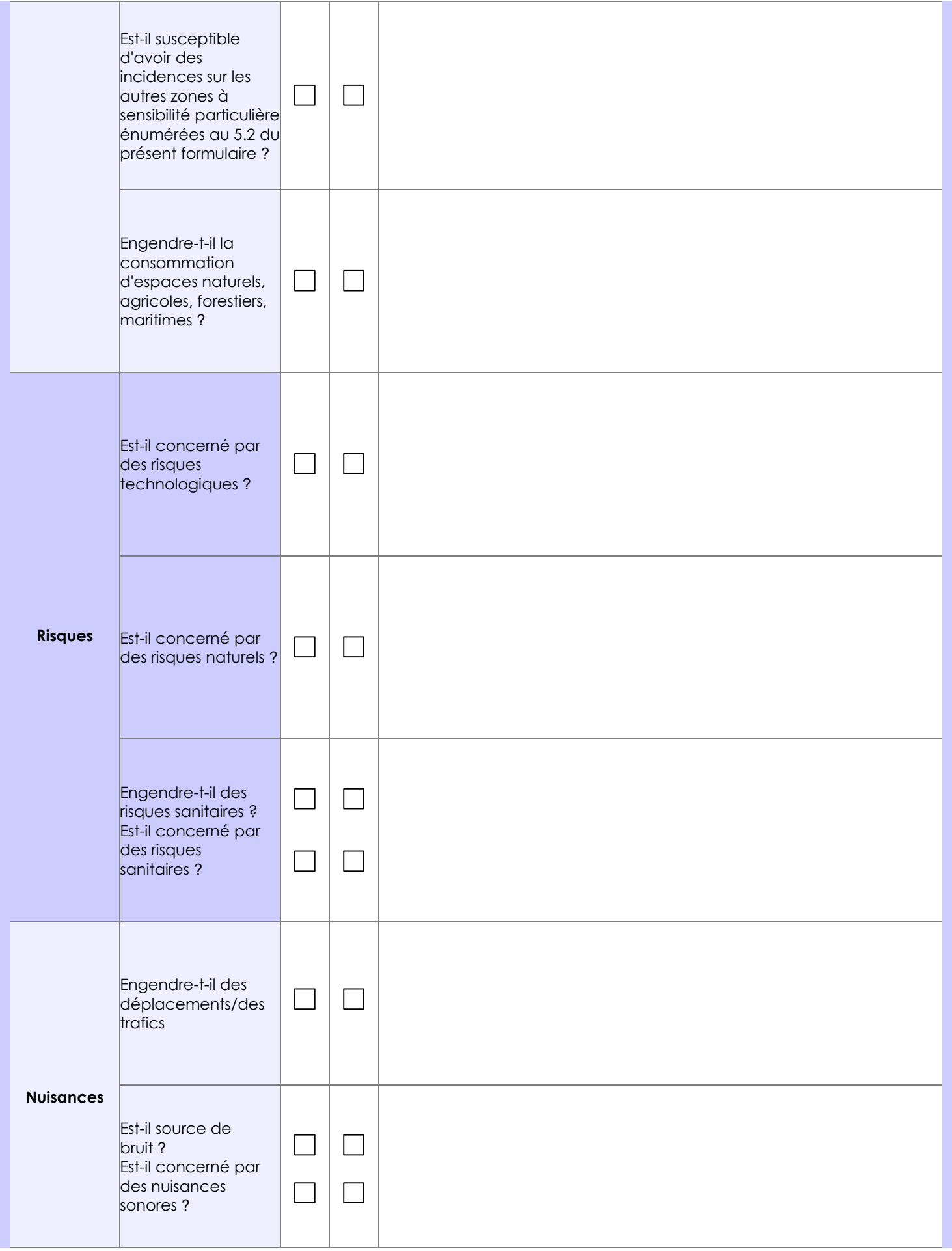

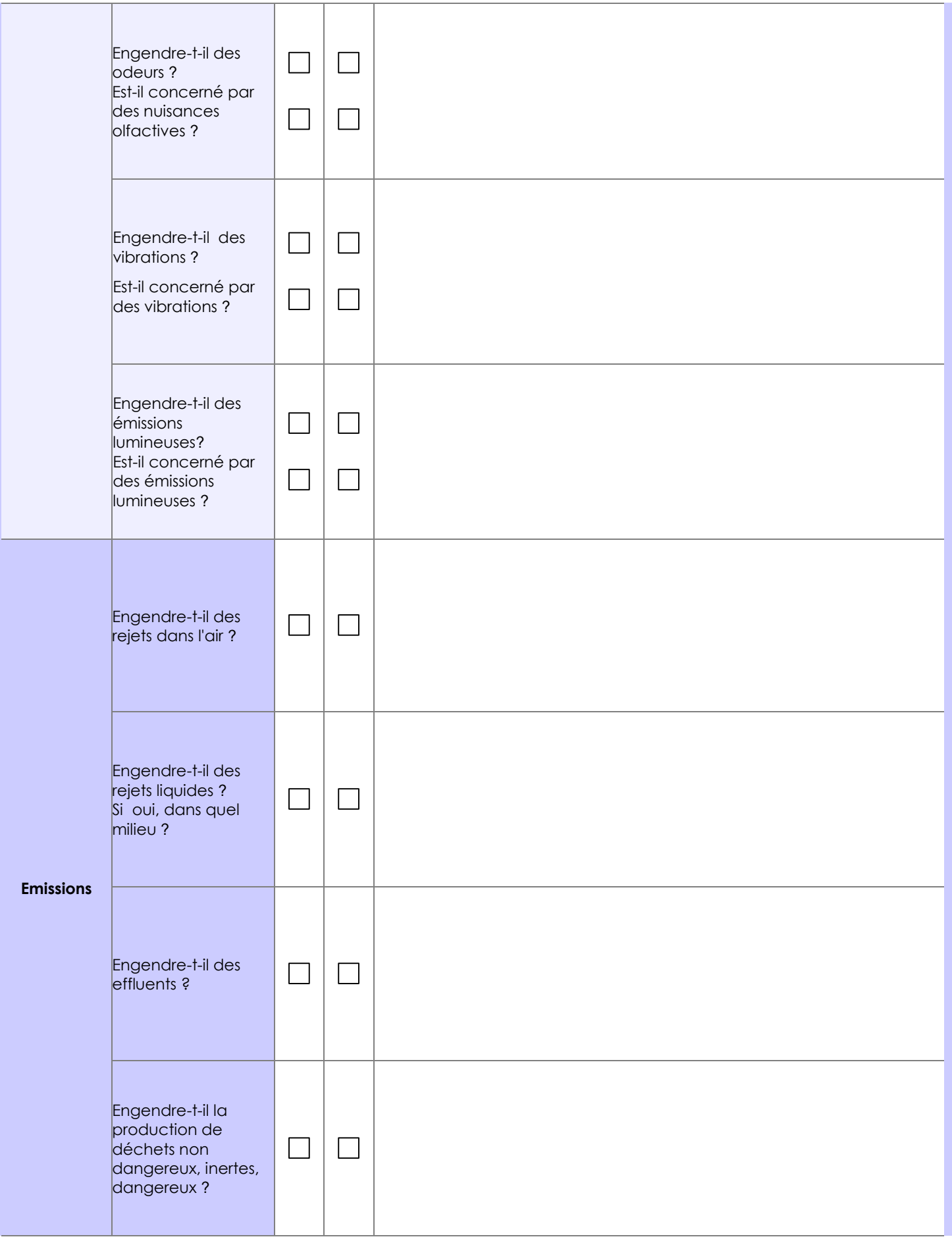

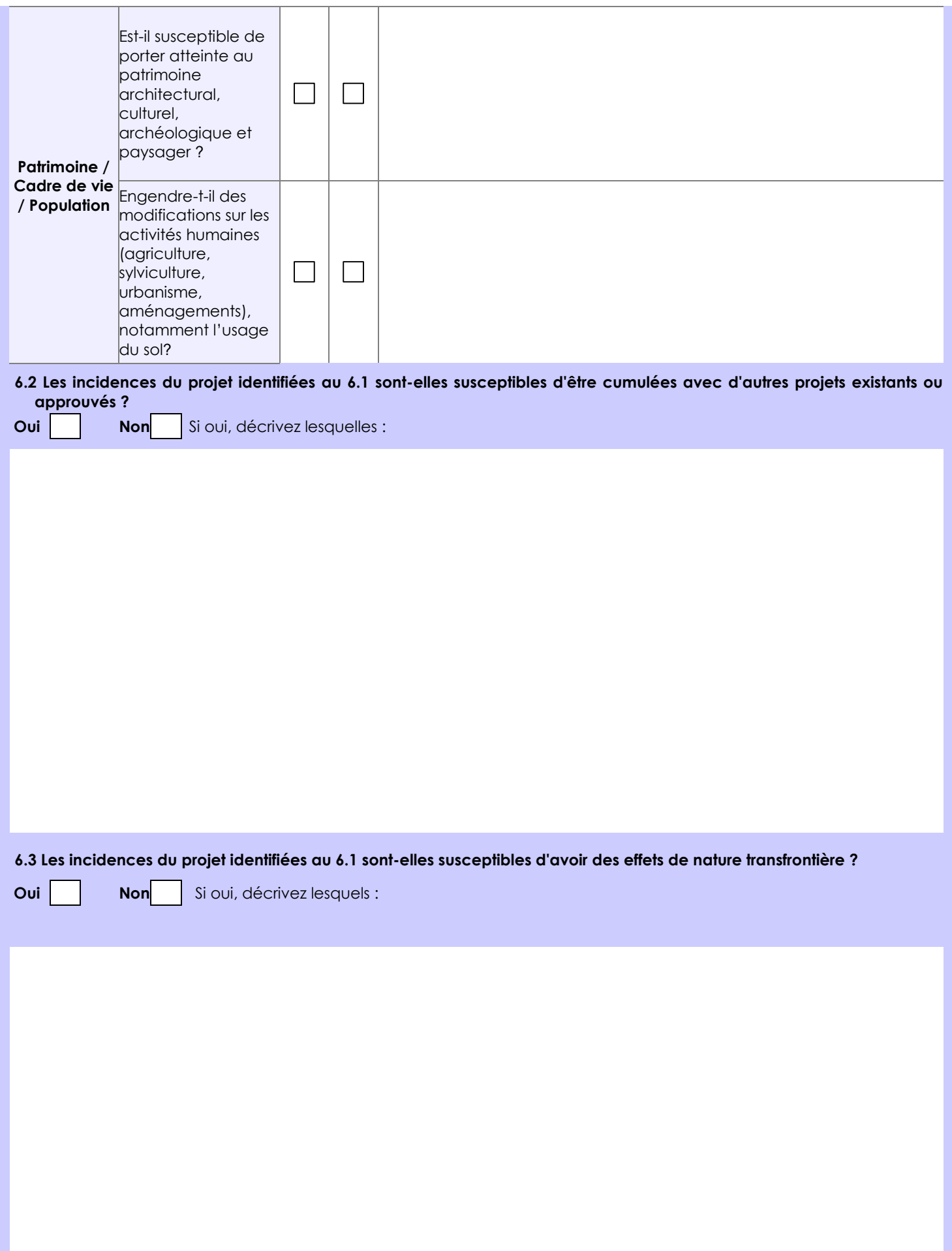

**6.4 Description, le cas échéant, des mesures et des caractéristiques du projet destinées à éviter ou réduire les effets négatifs notables du projet sur l'environnement ou la santé humaine (pour plus de précision, il vous est possible de joindre une annexe traitant de ces éléments) :**

## **7. Auto-évaluation (facultatif)**

Au regard du formulaire rempli, estimez-vous qu'il est nécessaire que votre projet fasse l'objet d'une évaluation environnementale ou qu'il devrait en être dispensé ? Expliquez pourquoi.

Non, s'agissant d'un renouvellement de situation administrative, et n'ayant eu à constater d'évolution sur le site.

Concernant la qualité de l'eau de baignades la commune de la Tranche sur mer depuis 2010 a mis en place un système de contrôle de qualité des eaux (profil de plage) en complément des analyses réalisées par l'ARS, cela permet le suivi toute les semaines pendant la saison de la qualité des eaux.

Depuis 2015 le système de contrôle des eaux de baignades est certifié

#### **8. Annexes**

#### **8.1 Annexes obligatoires**

Г

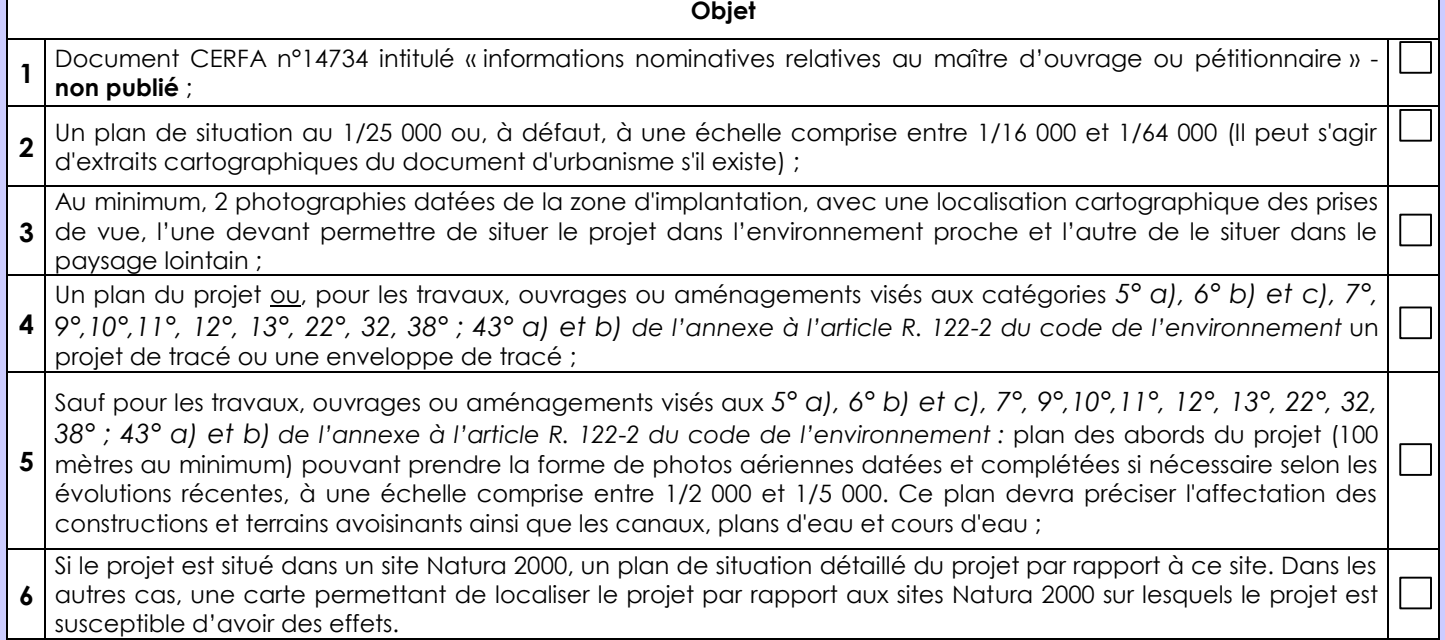

## **8.2 Autres annexes volontairement transmises par le maître d'ouvrage ou pétitionnaire**

Veuillez compléter le tableau ci-joint en indiquant les annexes jointes au présent formulaire d'évaluation, ainsi que les parties auxquelles elles se rattachent

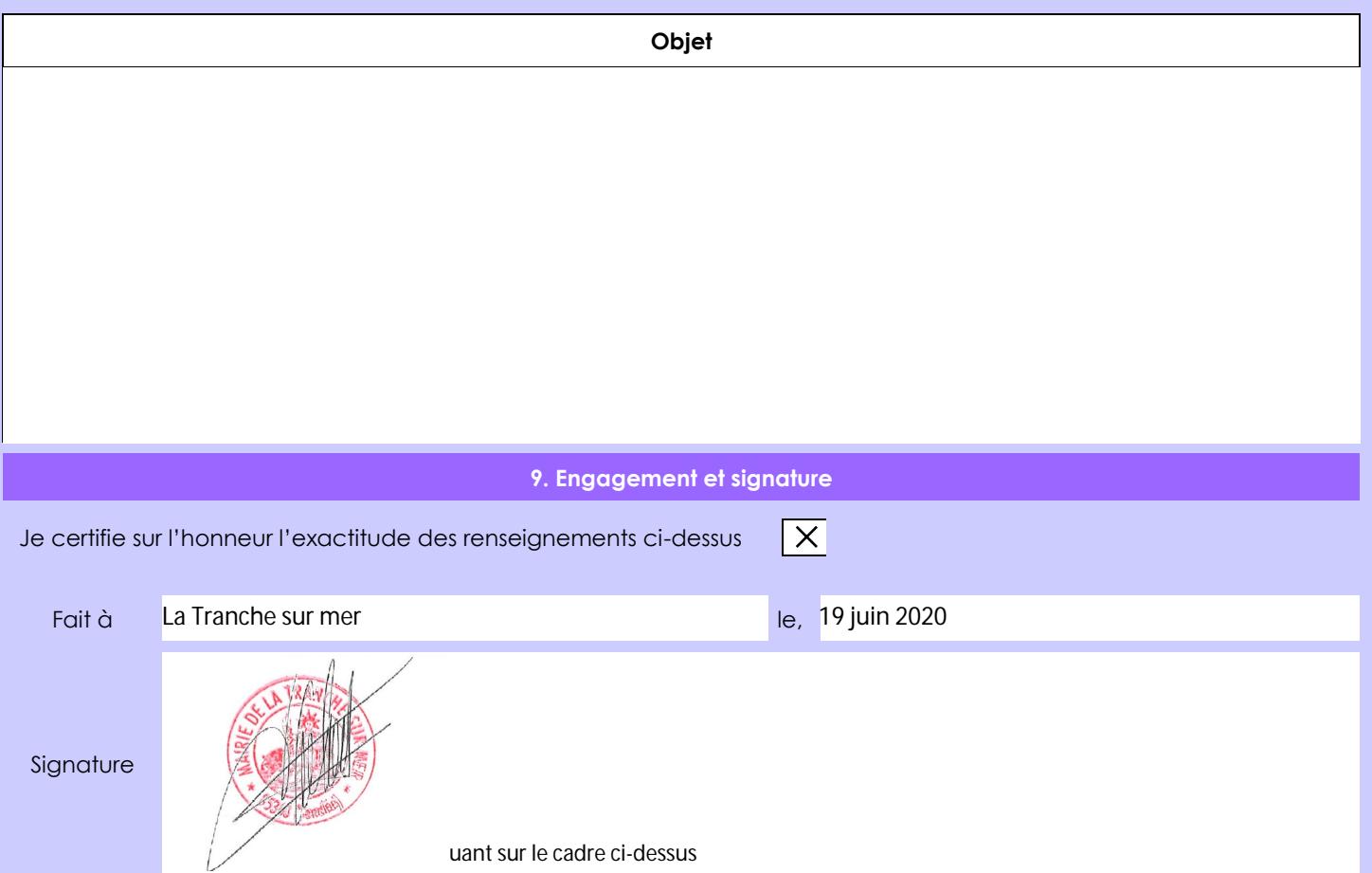